## **Creating Solid APIs**

EuroPython 2018 Rivo Laks ⋅ 2018-07-27 **Background**

*application programming interface*

- *application programming interface*
- *application programmer interface* $\bullet$

- *application programming interface*
- *application programmer interface*
- API is **user interface** for developers

- 
- 
- 
- -
	- -

• Documentation

- Documentation  $\bullet$
- Familiarity

- Documentation
- Familiarity
- Lack of friction

#### **Documentation**

Often overlooked

#### **Documentation**

- **Often overlooked**
- Gives the first impression

#### **Documentation**

- Often overlooked
- Gives the first impression
- The effort is worth it!

# **Creating Awesome Docs**

- 
- - - -
	- -

• How do I access it?

- How do I access it?
	- Do I need developer account?

- How do I access it?
	- Do I need developer account?
	- Root URL, etc

- How do I access it?
	- Do I need developer account?
	- Root URL, etc
- Authentication info

General encodings, formats, etc

- General encodings, formats, etc
- **Pagination, versioning, etc**

- General encodings, formats, etc
- Pagination, versioning, etc
- Common errors

- General encodings, formats, etc
- Pagination, versioning, etc
- **Common errors**
- **Code for getting started**

URL & operations

- URL & operations
- **Request/response data**

- **URL & operations**
- **Request/response data**
- Optional parameters

- URL & operations
- **Request/response data**
- **Optional parameters**
- **Permissions etc**

Obsolete docs are the worst

- Obsolete docs are the worst
- **Always autogenerate!**

- Obsolete docs are the worst
- **Always autogenerate!**
- Usually code » schema » docs

- -
	-
	-
	-
	-
	-
	- - -
- -
- 
- -
	-
- 
- 
- - -
- -
	-
	-
	-
	-
	- -
		-
		-
		- -
			- -
			-
	-
	-
	-
- 
- -
- -
- 
- 
- 
- 
- 
- 
- 
- 
- 
- 
- 
- 
- 
- 
- 
- 
- 
- 
- 
- 
- 
- 
- 
- 
- 
- -
- 
- 
- 
- 
- -
- -
- -
- - -

OpenAPI, Swagger, etc

- OpenAPI, Swagger, etc
- Use your tools

- OpenAPI, Swagger, etc
- Use your tools
- Combine docs & code examples
### **Schema & Autogeneration**

- OpenAPI, Swagger, etc
- Use your tools
- Combine docs & code examples
- Client libs autogeneration

**Standardize!**

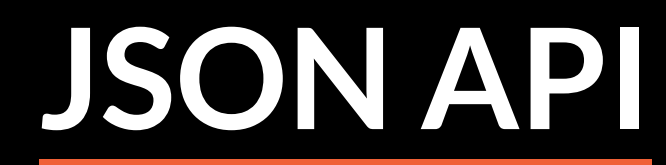

#### <http://jsonapi.org/>

#### *one potential standard to use*

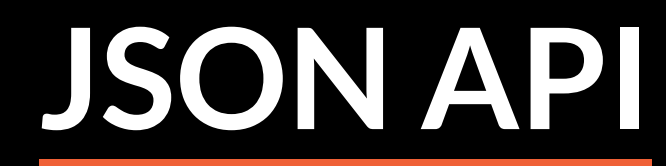

#### <http://jsonapi.org/>

*one potential standard to use*

GraphQL *is another option*

#### **Standardize Structure**

- 
- - -
		-
- 
- - - -
			-
			-
- - - -
- 
- 
- 
- -
- -
- 
- 
- -
	-
- 
- 
- 
- 
- 
- 
- 
- 
- 
- 
- 
- 
- 
- 
- 
- 
- 
- 
- 

#### **Standardize Structure**

Responses have predictable, familiar **structure** 

#### GET https://example.com/api/v1/projects

```
{
 "links": {
   "next": "https://example.com/api/v1/projects?cursor=cD0yMDE4L",
   "prev": null
 },
 "data": [\ldots],
 "included": [\ldots]}
```

```
"data": [
  {
    "type": "project"
,
    "id": "289",
    "links": {
      "self": "https://example.com/api/v1/projects/289"
   },
    "attributes": {
      "created": "2018-06-28T22:52:08.690486Z",
      "name": "Allison-Patterson"
,
      "description": "aggregate collaborative models"
    },
    "relationships": {...}
 },
  ...
],
```

```
"data": [ { \ldots }
    "relativonships": {
       "created_by": {
         "data": \overline{\{}"type": "user",
            "id": "199"
         }
       }
        ,
       "epics": \{"data": [{
              "type": "epic",
              "id": "3101"
            }
         ]
,
       }
    }
       }
,
]
,
```

```
"included": [
  {
    "type": "epic",
    "id": "3101",
    "attributes": {
      "created": "2018-06-28T22:50:45.885691Z",
      "name": "Ergonomic background extranet"
   },
    "links": {
      "self": "https://example.com/api/v1/epics/3101"
    }
  },
  {
    "type": "user"
,
    "id": "199"
,
    "attributes": \{ \ldots \}}
]
```
**Impressions?**

### **Flexibility**

#### Configurable fields:

GET https://example.com/api/v1/projects GET https://example.com/api/v1/projects \ ?included=comments GET https://example.com/api/v1/projects ?included=comments&fields[project]=name,comments

### **Pagination**

#### List responses have next / prev links

```
{
 "links": {
   "next": "https://example.com/api/v1/projects?cursor=cD0yMDE4L",
   "prev": null
 },
 "data": [...],
}
```
### **Pagination**

#### List responses have next / prev links

```
{
 "links": {
    "next": "https://example.com/api/v1/projects?cursor=cD0yMDE4L",
   "prev": null
 },
 "data": [...],
}
```
#### Cursor-based pagination FTW (but YMMV).

### **There is More ...**

- Filtering
- **Ordering**

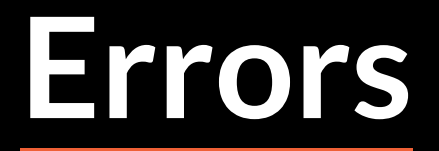

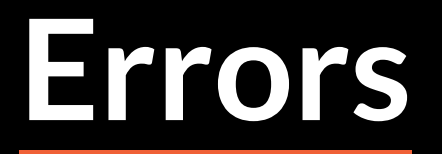

#### POST https://example.com/api/v1/projects

```
{
 "errors": [
    {
      "title": "Invalid Attribute"
,
      "detail": "Name must contain at least three letters.",
      "source": { "pointer": "/data/attributes/name" },
      "status": "422"
    }
  \overline{1}}
```
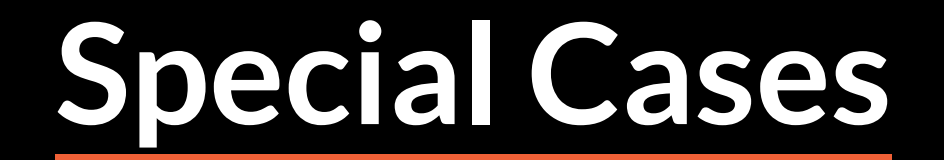

#### For when you have LOTS of data

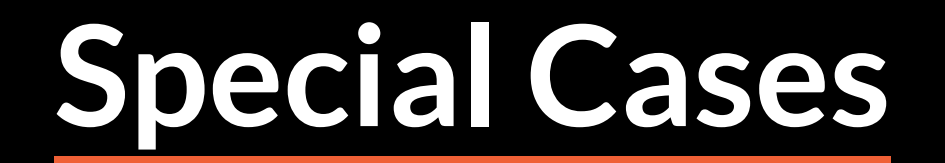

#### For when you have LOTS of data

*out-of-band* approach

#### GET https://example.com/api/v1/datasets/123

```
{
 "data": {
    "type": "dataset",
    "id": "123",
   "attributes": {
      "name": "CIFAR10 dataset"
,
   },
    "links": {
      "data_tgz": "https://www.cs.toronto.edu/~kriz/cifar-10-python.tar.gz",
      "self": "https://example.com/api/v1/datasets/123"
    }
  }
}
```
#### **Standardization Matters**

- the specific standard isn't that important
- GraphQL, etc are also good options

# **Authentication & Authorization**

#### **Token Authentication**

#### Clients send HTTP header, ala

Authorization: Token 9944b09199c62bcf9418

#### For creating platforms

- For creating platforms
- Complex, but solves many issues

- For creating platforms
- Complex, but solves many issues
- Many packages, e.g. *Django OAuth Toolkit*, *OAuthLib*

**Versioning**

## **Versioning Schemes**

### **Versioning Schemes**

AcceptHeaderVersioning *(DRF)*

**GET** /projects HTTP/1.0 Accept: application/json; version=1.0

### **Versioning Schemes**

AcceptHeaderVersioning *(DRF)*

**GET** /projects HTTP/1.0 Accept: application/json; version=1.0

URLPathVersioning *(DRF)*

**GET** /v1/projects HTTP/1.0 Accept: application/json

## **Versioning Schemes Cont.**

• Integers ( v1 ) vs dates ( 2018-07-27 )?

## **Versioning Schemes Cont.**

- Integers ( v1 ) vs dates ( 2018-07-27 )?
	- Dates are less emotional

## **Versioning Schemes Cont.**

- Integers ( v1 ) vs dates ( 2018-07-27 )?
	- Dates are less emotional
- Make upgrades easy

#### **Version Transformers**

- 
- -
	-
	-
	-

### **Version Transformers**

- **» »** Requests into **newer** version **» »**
	- Core code is for **latest** version
- **« «** Responses into **older** version **« «**
# **Version Transformers**

- **» »** Requests into **newer** version **» »**
	- Core code is for **latest** version
- **« «** Responses into **older** version **« «**
- Won't work for big, breaking changes

**Client's Perspective**

#### **The Scenario**

· Let's try speech recognition...

#### **The Scenario**

**.** Let's try speech recognition...

... using AWS and GCP

#### **Getting Started**

Documentation

# **Getting Started**

- Documentation  $\bullet$ 
	- o Quite easy to find
	- A bit overwhelming

# **Getting Started**

- Documentation  $\bullet$ 
	- o Quite easy to find
	- A bit overwhelming
- Code examples

## **Comprehensive Clients**

- Install Python client
	- GCP: google-cloud package
	- AWS: boto3 package

## **Comprehensive Clients**

- Install Python client
	- GCP: google-cloud package
	- AWS: boto3 package
- Authenticate

# **Comprehensive Clients**

- Install Python client
	- GCP: google-cloud package
	- AWS: boto3 package
- Authenticate
- **Thorough docs**

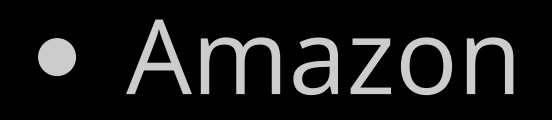

**import** boto3

```
client = boto3.client('transcribe')
{\sf response = client.start\_transcription\_job(\ldots)}
```
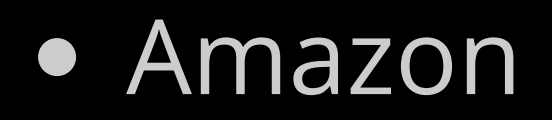

**import** boto3

```
client = boto3.client('transcribe')
response = client.start transcription job(...)
```
• Google

**from** google.cloud **import** speech

```
client = speech.SpeechClient()
results = client.recognize(...)
```
# **In Summary**

- **.** Invest in documentation
- Embrace standards *(e.g. JSON API)*
- Use automation
- Reduce friction

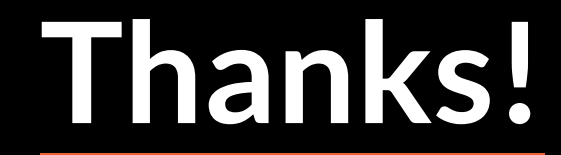

#### Rivo Laks ⋅ @rivolaks <sup>⋅</sup> [rivolaks.com](https://rivolaks.com/)

[tinyurl.com/ep18api](https://tinyurl.com/ep18api)